# *Can You Edit A Document*

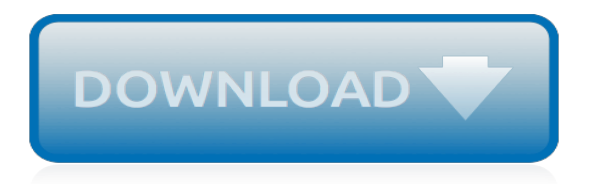

# **Can You Edit A Document**

The latest version comes with support for Word, PowerPoint, Excel, Visio, and Project files. This is not just a file viewer, but a robust file editor and converter as well. Easily edit Microsoft Word documents and save your changes. The only thing you have to do is download it, set it up and open/edit your files with it.

## **Can't edit a Word doc? Here are 6 quick fix solutions to ...**

How to Edit a Scanned Document. This wikiHow teaches you how to edit the text of a document that you scanned into your computer. The technology behind turning visual representations of text into actual text is called Optical Character...

# **How to Edit a Scanned Document (with Pictures) - wikiHow**

Edit files in a SharePoint Online or SharePoint Server 2019 document library directly in the browser or from an app. Office 365 file types (like Word or Excel) are available for editing both in the browser and in the app. Files of many other types are supported for previewing in the browser. For other file types, where an app is available on your device, download, edit in the app, and then upload.

### **Edit a document in a document library - Office Support**

By Brian Duddy, Product Engineer A lot of people think that PDFs are "read-only" and can't be edited. Not true! With the right PDF software, you can easily edit a PDF document. There's no need to hunt down the original source document, make edits to it in another application, and then convert it to PDF again.

# **How to edit a PDF document | Foxit Blog**

With Office 2016, Microsoft introduced a new, highly useful collaboration feature in Word: Coediting (or co-authoring), which allows multiple people to work on a document at the same time.

# **How to Co-Edit a Document in Word 2016 - Laptop Mag**

Meet online solution to edit PDF documents online. Tablet and mobile friendly services, easy to understand features, no installation needed. Just upload PDFs and press start button. Get your files to print, save, or send instantly. Secure and reliable!

# **Edit Documents Online – Editing PDF files**

How to Edit a Document Using Microsoft Word's Track Changes Feature. This wikiHow teaches you how to use the "Track Changes" tool in Microsoft Word to display any edits you make to a document in red ink. Open the document you wish to edit....

# **How to Edit a Document Using Microsoft Word's Track ...**

A document is a written, drawn, presented, or memorialized representation of thought. a document is a form, or written piece that trains a line of thought or as in history, a significant event.The word originates from the Latin documentum, which denotes a "teaching" or "lesson": the verb doceō denotes "to teach". In the past, the word was usually used to denote a written proof useful as ...

#### **Document - Wikipedia**

Step 2: Create a document that you can edit. Scan your document according to the instructions for your scanner. Before you continue Convert the file that the scanner created to TIFF format.You can use Paint or another program to convert the file.

#### **Scan and edit a document - Word - support.office.com**

The Tags panel allows you to view and edit tags in the logical structure tree, or tags tree, of a PDF. In the Tags panel, tags appear in a hierarchical order that indicates the reading sequence of the document. The first item in this structure is the Tags root.

# **Edit document structure with the Content and Tags panels ...**

Hi malinb78378956, As you have mentioned that the "Save as" windows open as blank, please try the following steps: Launch the application and go to Edit menu > Preference > General.

# **Can't save pdf document | Adobe Community**

Learn how to do anything with wikiHow, the world's most popular how-to website. Easy, step-bystep, illustrated instructions for everything.

# **wikiHow - How to do anything**

Q: How do I scan a document into my computer so that I can alter it? A: Hello there! There are a couple of different ways that you can scan a paper document into your computer and edit it. Generally, when you scan a document into your computer the resulting document will be in portable document format (PDF) format, which is difficult to edit by design; this file type was created to provide a ...

# **How To Scan A Document And Then Edit It - Ask A Geek**

I have a list of about 10,000 name/addresses that I have to manually cleanse in Excel (fun!). As you can imagine, having to double click to enter almost every cell to edit it is a drag. And it's

# **Can you edit the contents of an Excel cell without having ...**

Using Word 2013, you can open and edit the file as you would any other Word file (sort of). As I mentioned earlier, not every format and feature will transfer perfectly, so you'll want to check ...

# **How to edit a PDF document in Word 2013 - TechRepublic**

How to Edit a PDF on Mac. Apple provides every Mac with Preview, a free program that allows you to view and edit a PDF and other file types. With Preview, you can highlight text, include a signature, or add text and comments.

# **How to Edit a PDF | PDF Editor**

Adobe Acrobat X Pro - this includes just Acrobat X Pro, but with all the editing functionality; Simple PDF Editing with Acrobat 9 (or earlier) If all you need to do is tweak the odd word or nudge the odd element, here's how to edit PDF documents with older versions of Acrobat.

# **You can edit PDF documents in Acrobat, but only in Acrobat ...**

CutePDF Writer #1 Free PDF Converter! Convert to professional quality PDF files easily from almost any printable document. FREE software for personal, commercial, gov or edu use.; Selected as One of the "50 Best free downloads" by Computer Shopper.

# **CutePDF - Convert to PDF for free, Free PDF Utilities ...**

Under "People," enter the email address you want to share with. Note: If you share with an email address that isn't a Google Account, they'll only be able to view the file. To choose what someone can do with your file, click the Down arrow .. Learn more about how others view, comment, or edit files.

[newspaper days mencken s autobiography 1899 1906 maryland paperback bookshelf](http://slackin.crowdcrafting.org/newspaper_days_mencken_s_autobiography_1899_1906_maryland_paperback_bookshelf.pdf), [psychologically abusive](http://slackin.crowdcrafting.org/psychologically_abusive_relationships.pdf) [relationships](http://slackin.crowdcrafting.org/psychologically_abusive_relationships.pdf), [what careers can sociology lead to](http://slackin.crowdcrafting.org/what_careers_can_sociology_lead_to.pdf), [lucianna the silk merchant s daughters,](http://slackin.crowdcrafting.org/lucianna_the_silk_merchant_s_daughters.pdf) [vanguard of nazism the](http://slackin.crowdcrafting.org/vanguard_of_nazism_the_free_corps_movement_in_postwar_germany.pdf) [free corps movement in postwar germany](http://slackin.crowdcrafting.org/vanguard_of_nazism_the_free_corps_movement_in_postwar_germany.pdf), [mixed reality merging real and virtual worlds,](http://slackin.crowdcrafting.org/mixed_reality_merging_real_and_virtual_worlds.pdf) [template of business](http://slackin.crowdcrafting.org/template_of_business_letter.pdf) [letter,](http://slackin.crowdcrafting.org/template_of_business_letter.pdf) [white wedding hot wife cuckolding english edition](http://slackin.crowdcrafting.org/white_wedding_hot_wife_cuckolding_english_edition.pdf), [a pocket guide to dementia and associated behavioral](http://slackin.crowdcrafting.org/a_pocket_guide_to_dementia_and_associated_behavioral_symptoms_diagnosis.pdf) [symptoms diagnosis,](http://slackin.crowdcrafting.org/a_pocket_guide_to_dementia_and_associated_behavioral_symptoms_diagnosis.pdf) [the red badge of courage bantam classics](http://slackin.crowdcrafting.org/the_red_badge_of_courage_bantam_classics.pdf), [taking your church to the next level what got you,](http://slackin.crowdcrafting.org/taking_your_church_to_the_next_level_what_got_you.pdf) [the billionaires pride her prejudice billionaire romance english edition](http://slackin.crowdcrafting.org/the_billionaires_pride_her_prejudice_billionaire_romance_english_edition.pdf), [bodysense revolutionize your riding with the](http://slackin.crowdcrafting.org/bodysense_revolutionize_your_riding_with_the_alexander_technique.pdf) [alexander technique](http://slackin.crowdcrafting.org/bodysense_revolutionize_your_riding_with_the_alexander_technique.pdf), [abby s adventures dance recital and the case of ballarina,](http://slackin.crowdcrafting.org/abby_s_adventures_dance_recital_and_the_case_of_ballarina.pdf) [the top ten writers pick their](http://slackin.crowdcrafting.org/the_top_ten_writers_pick_their_favorite_books.pdf) [favorite books,](http://slackin.crowdcrafting.org/the_top_ten_writers_pick_their_favorite_books.pdf) [djwal khul](http://slackin.crowdcrafting.org/djwal_khul.pdf), [chinese opera stories and images](http://slackin.crowdcrafting.org/chinese_opera_stories_and_images.pdf), [a hanukkah treasury](http://slackin.crowdcrafting.org/a_hanukkah_treasury.pdf), [how to curl your hair with a](http://slackin.crowdcrafting.org/how_to_curl_your_hair_with_a_straightener.pdf) [straightener](http://slackin.crowdcrafting.org/how_to_curl_your_hair_with_a_straightener.pdf), [cik eksameni jakarto](http://slackin.crowdcrafting.org/cik_eksameni_jakarto.pdf), [terry mcmillan facebook](http://slackin.crowdcrafting.org/terry_mcmillan_facebook.pdf), [pas sans toi hqn,](http://slackin.crowdcrafting.org/pas_sans_toi_hqn.pdf) [what is linear in algebra](http://slackin.crowdcrafting.org/what_is_linear_in_algebra.pdf), [frida a](http://slackin.crowdcrafting.org/frida_a_biography_of_frida_kahlo.pdf) [biography of frida kahlo](http://slackin.crowdcrafting.org/frida_a_biography_of_frida_kahlo.pdf), [cloud backup solutions for small business,](http://slackin.crowdcrafting.org/cloud_backup_solutions_for_small_business.pdf) [angular 2 filetype,](http://slackin.crowdcrafting.org/angular_2_filetype.pdf) [a wind to shake the world](http://slackin.crowdcrafting.org/a_wind_to_shake_the_world_allen_reprints.pdf) [allen reprints,](http://slackin.crowdcrafting.org/a_wind_to_shake_the_world_allen_reprints.pdf) [the one minute millionaire](http://slackin.crowdcrafting.org/the_one_minute_millionaire.pdf), [commercial and consumer law,](http://slackin.crowdcrafting.org/commercial_and_consumer_law.pdf) [pop culture and politics,](http://slackin.crowdcrafting.org/pop_culture_and_politics.pdf) [little women](http://slackin.crowdcrafting.org/little_women_illustrated_english_edition.pdf) [illustrated english edition](http://slackin.crowdcrafting.org/little_women_illustrated_english_edition.pdf)